#### **Effective Programming Practices for Economists**

### **Reproducible Research**

#### **What does pytask do?**

Janoś Gabler and Hans-Martin von Gaudecker

# **A tiny example project**

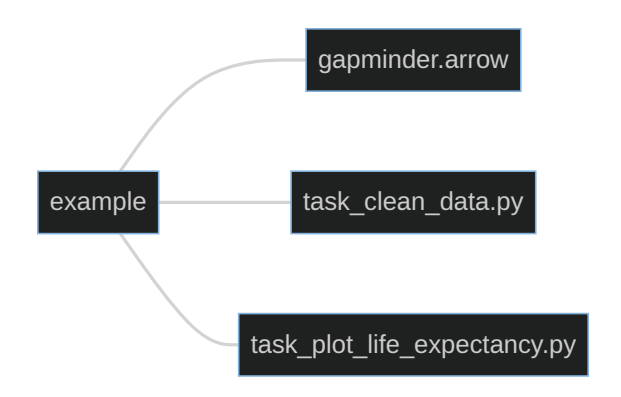

- $\blacksquare$ `example/task\_clean\_data.py`
	- Contains the function `task\_clean\_data`
	- If called, the function reads in  $\Box$ `example/gapminder.arrow` and produces `example/bld/data.pkl`
- example/task\_plot\_life\_expectancy.py ` ` L.
	- Contains the function

`task\_plot\_life\_expectancy`

 $\blacksquare$  If called, the function reads in `example/bld/data.pkl` and produces example/bld/life\_expectancy.svg ` `

## **Step 1: collection**

- Go through all folders in working directory
- Collect all files with name `task\_XXX.py`
- Go through those files and collect all functions that start with  $\langle$  task\_  $\rangle$
- Task functions and their (default) inputs will be used to construct the workflow

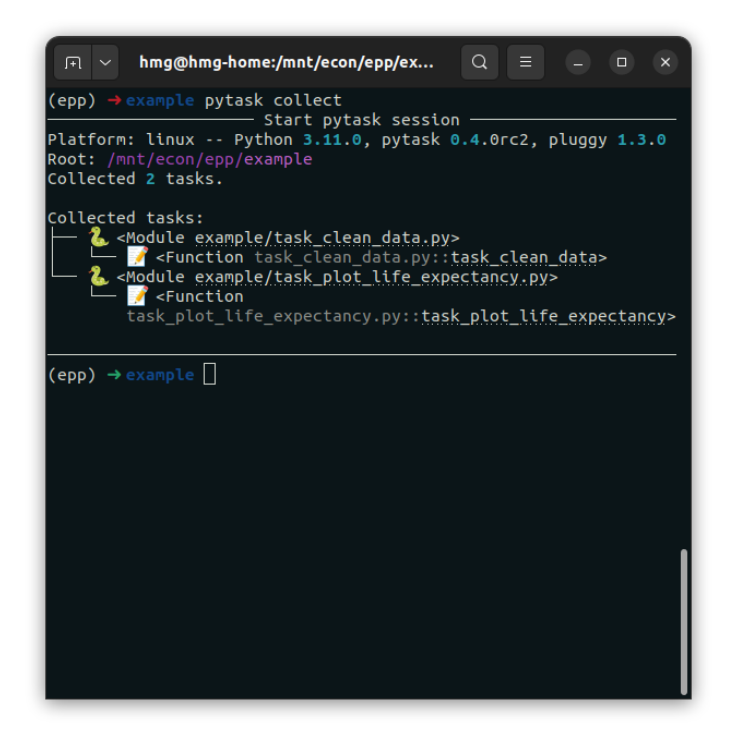

# **Step 2: Dependency graph (DAG)**

 $\Box$ 

- Inspect function signatures to build a dependency graph
- `produces` describes function output  $\blacksquare$
- Other arguments are function  $\blacksquare$ dependencies
- DAG structure enables to determine an  $\blacksquare$ order of execution that respects dependency structure (topological sort)

## **Can you see the DAG?**

 $\overline{\phantom{a}}$ 

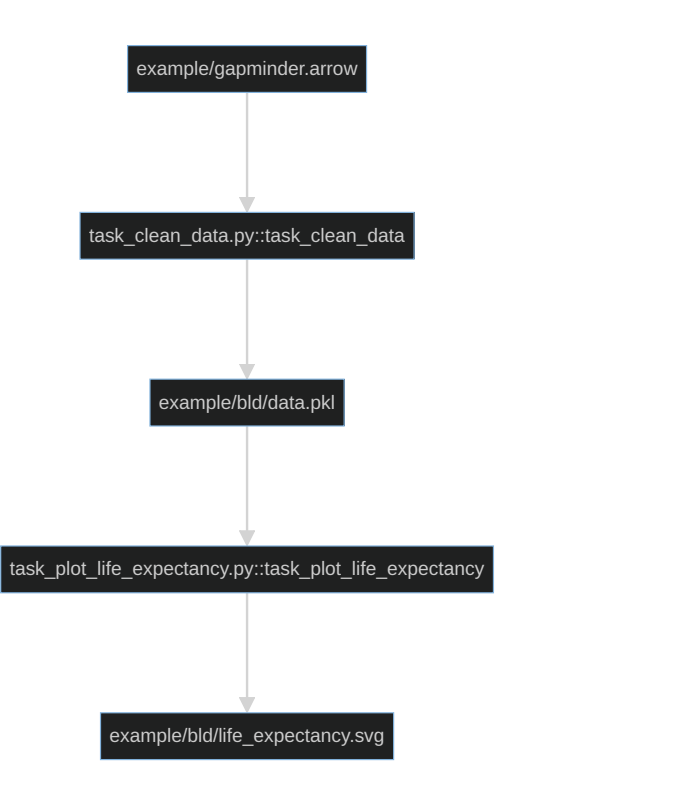

## **Step 3: Track changes and execute**

- Pytask knows which files should need to be generated
- Also keeps track on when code or products have changed  $\blacksquare$
- $\blacksquare$  Functions are only run if:
	- **They have changed**
	- $\blacksquare$  A dependency has changed
- Huge time savings in large empirical projects!

#### **Run for the first time**

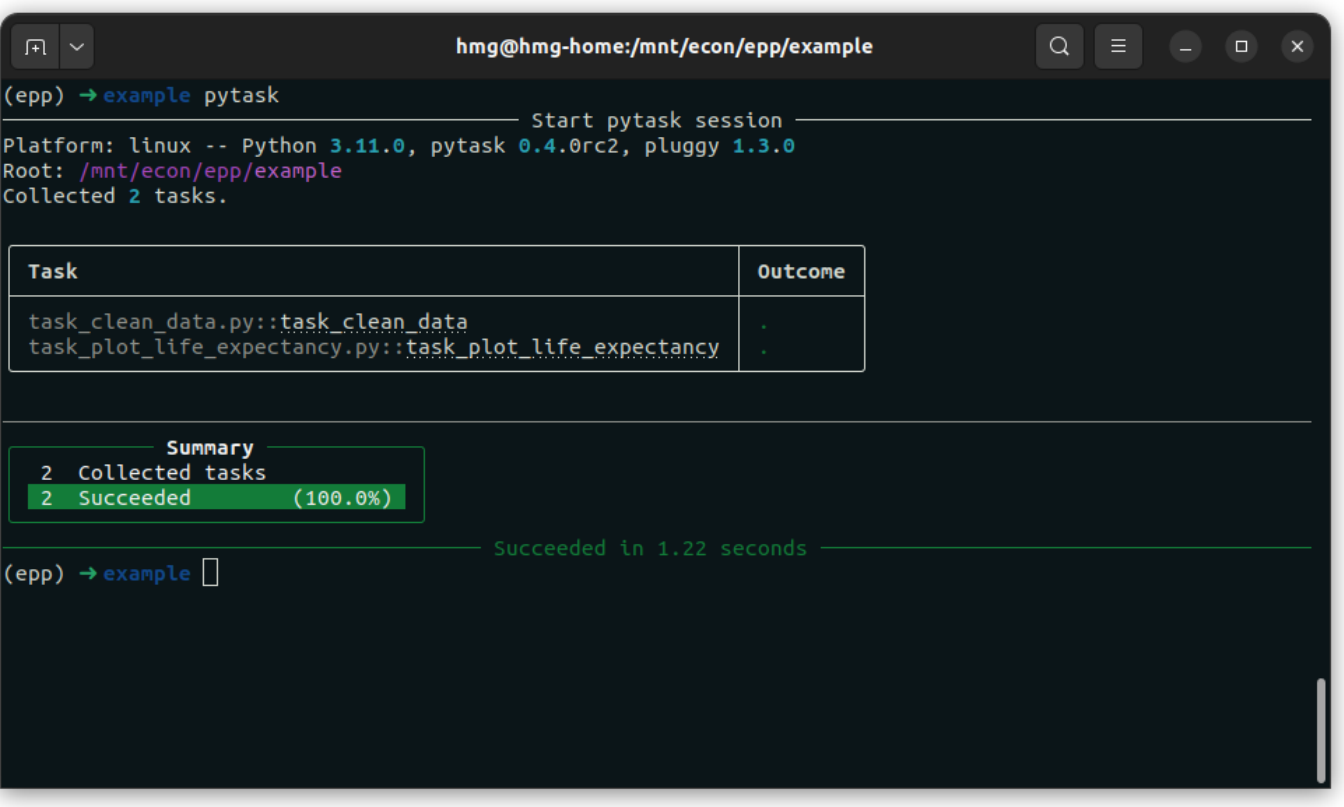

### **Delete plot and run again**

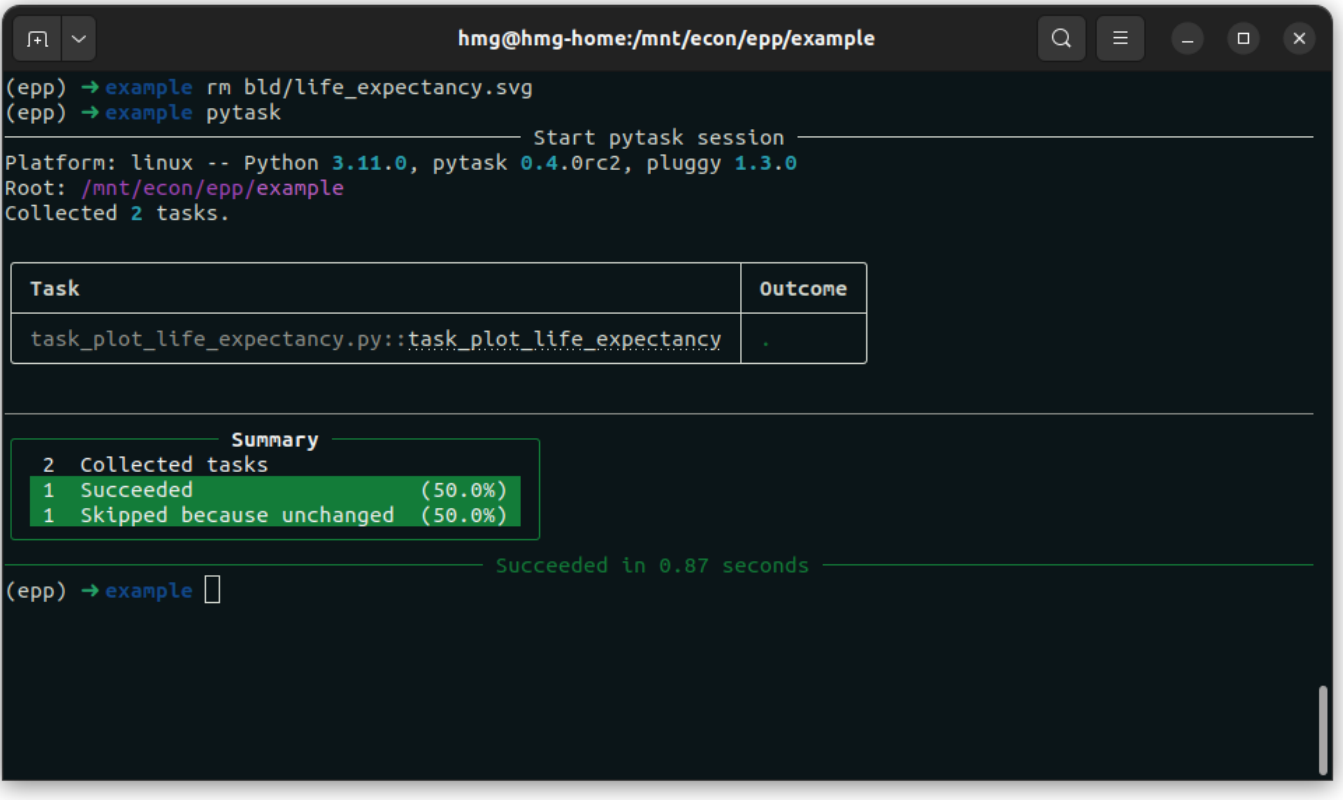

### **Delete cleaned data and run again**

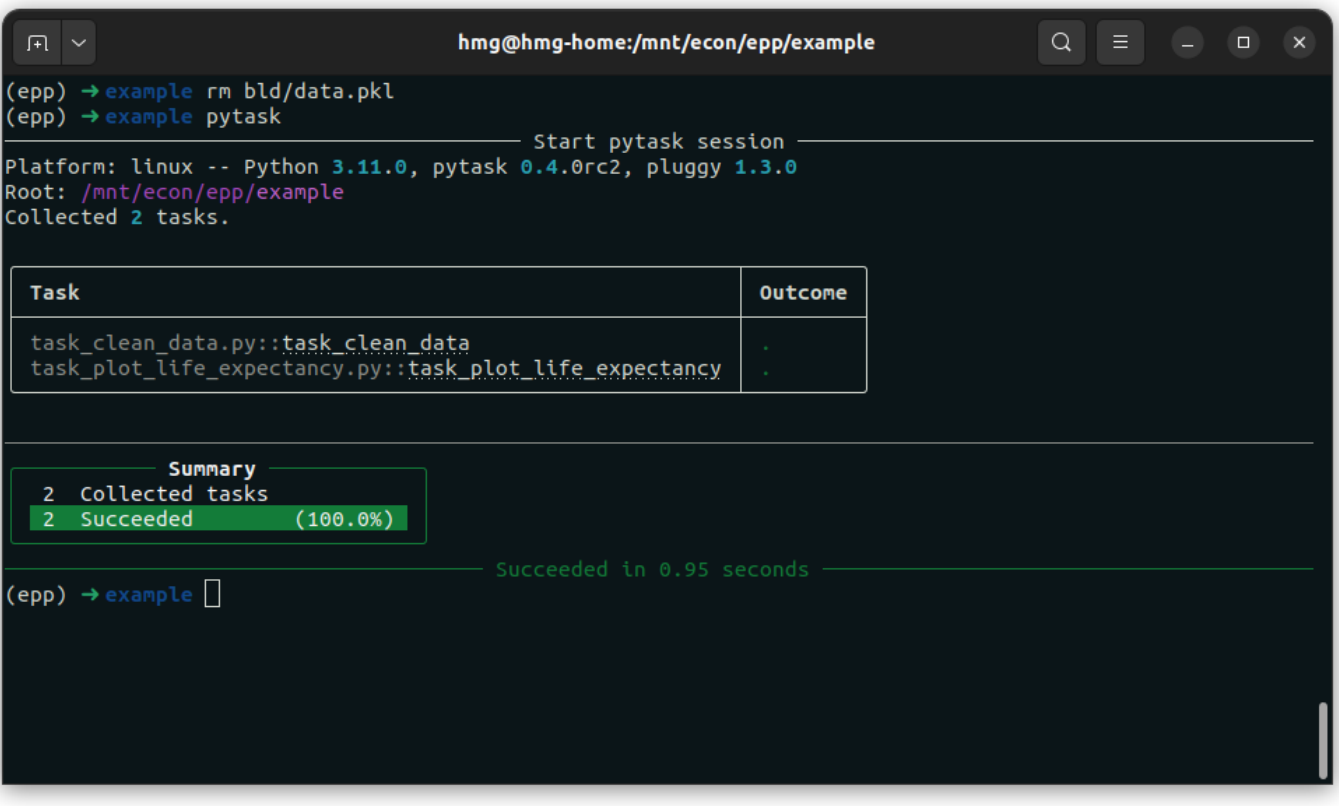